### **Rinaldo Artes Lúcia Pereira Barroso**

# **MÉTODOS MULTIVARIADOS MÉTODOS MULTIVARIADOS DE ANÁLISE ESTATÍSTICA DE ANÁLISE ESTATÍSTICA**

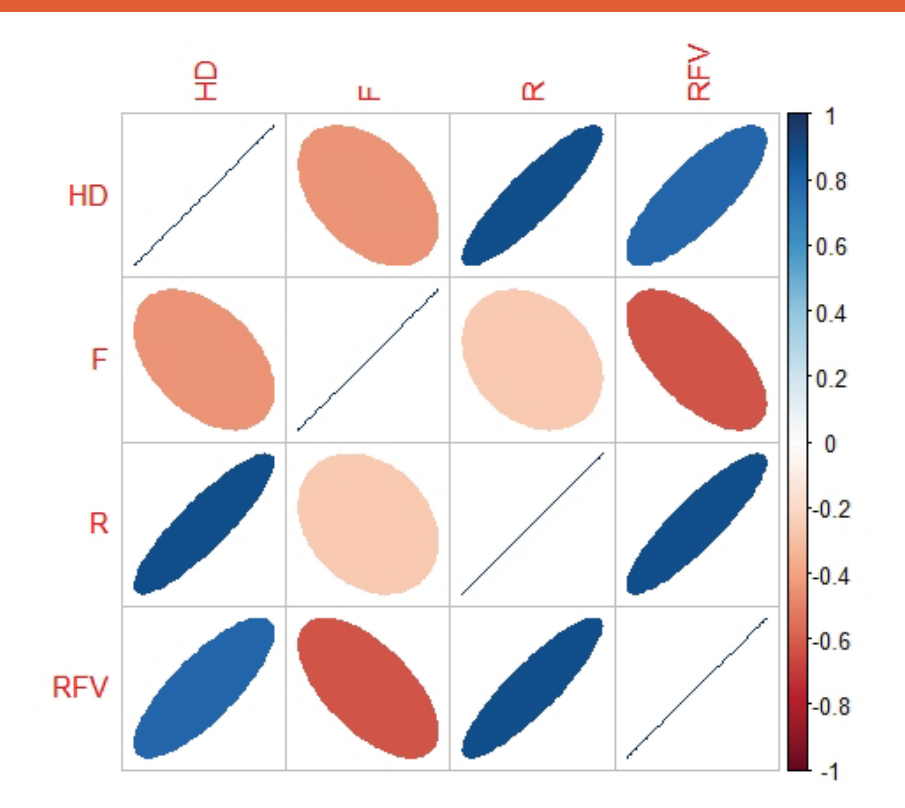

**Blucher** 

ABE - PROJETO FISHER

## **MÉTODOS MULTIVARIADOS DE ANÁLISE ESTATÍSTICA**

Rinaldo Artes Lúcia Pereira Barroso *Métodos multivariados de análise estatística* © 2023 Rinaldo Artes e Lúcia Pereira Barroso

Editora Edgard Blücher Ltda.

*Publisher* Edgard Blücher *Editores* Eduardo Blücher e Jonatas Eliakim *Coordenação editorial* Andressa Lira *Produção editorial* Lidiane Pedroso Gonçalves *Revisão de texto* Maurício Katayama *Imagem da capa* Rinaldo Artes e Lúcia Pereira Barroso *Capa* Leandro Cunha

### **Blucher**

Rua Pedroso Alvarenga, 1245, 4º andar CEP 04531-934 – São Paulo – SP – Brasil Tel.: 55 11 3078-5366 **contato@blucher.com.br www.blucher.com.br**

Segundo o Novo Acordo Ortográfico, conforme 6. ed. do *Vocabulário Ortográfico da Língua Portuguesa*, Academia Brasileira de Letras, julho de 2021.

É proibida a reprodução total ou parcial por quaisquer meios sem autorização escrita da editora.

Dados Internacionais de Catalogação na Publicação (CIP) Angélica Ilacqua CRB-8/7057

Artes, Rinaldo

Métodos multivariados de análise estatística / Rinaldo Artes, Lúcia Pereira Barroso. São Paulo : Blucher, 2023. 534 p.

Bibliografia

ISBN 978-65-5506-702-6

1. Estatística 2. Estatística descritiva I. Título

II. Barroso, Lúcia Pereira

23-2059 CDD 519-5

Todos os direitos reservados pela Editora Edgard Blücher Ltda.

Índice para catálogo sistemático:

1. Estatística

### **CONTEÚDO**

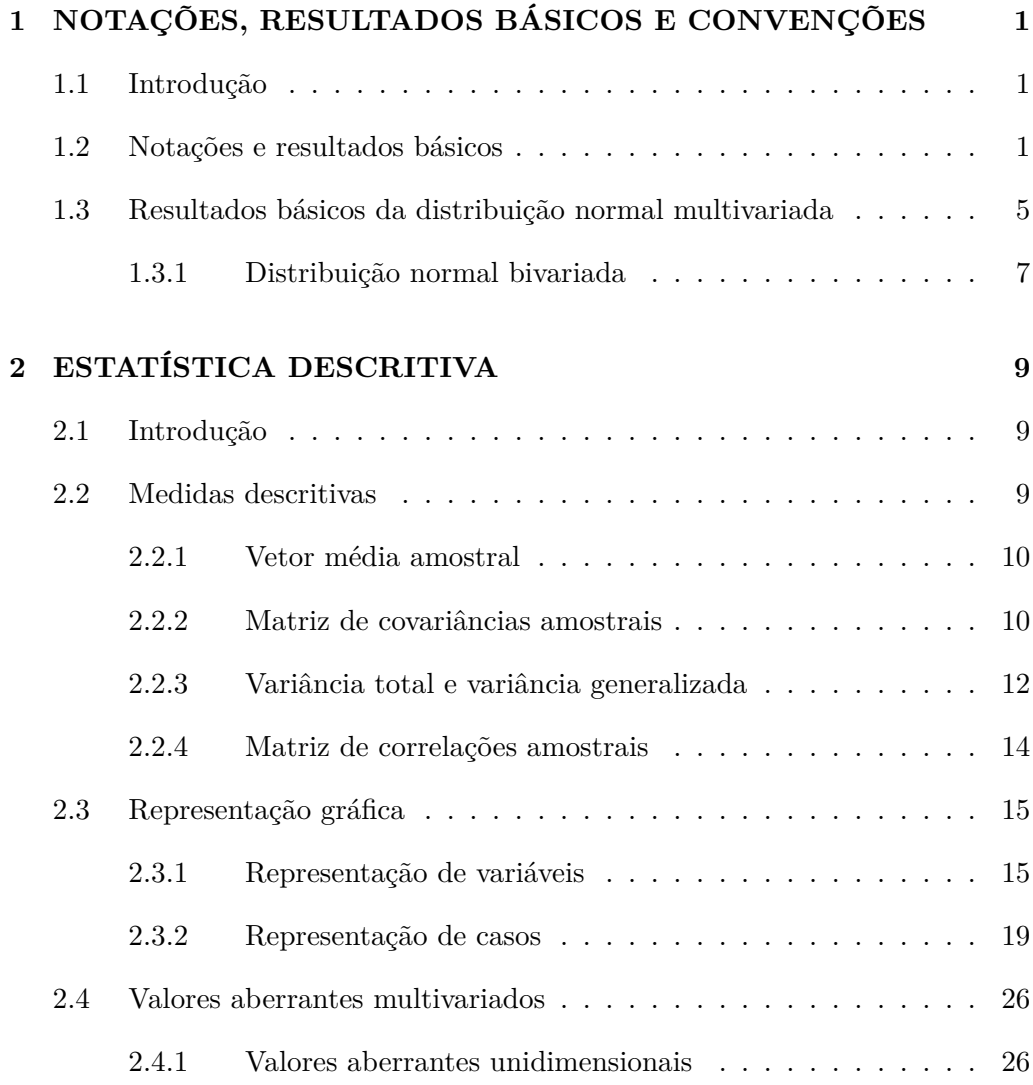

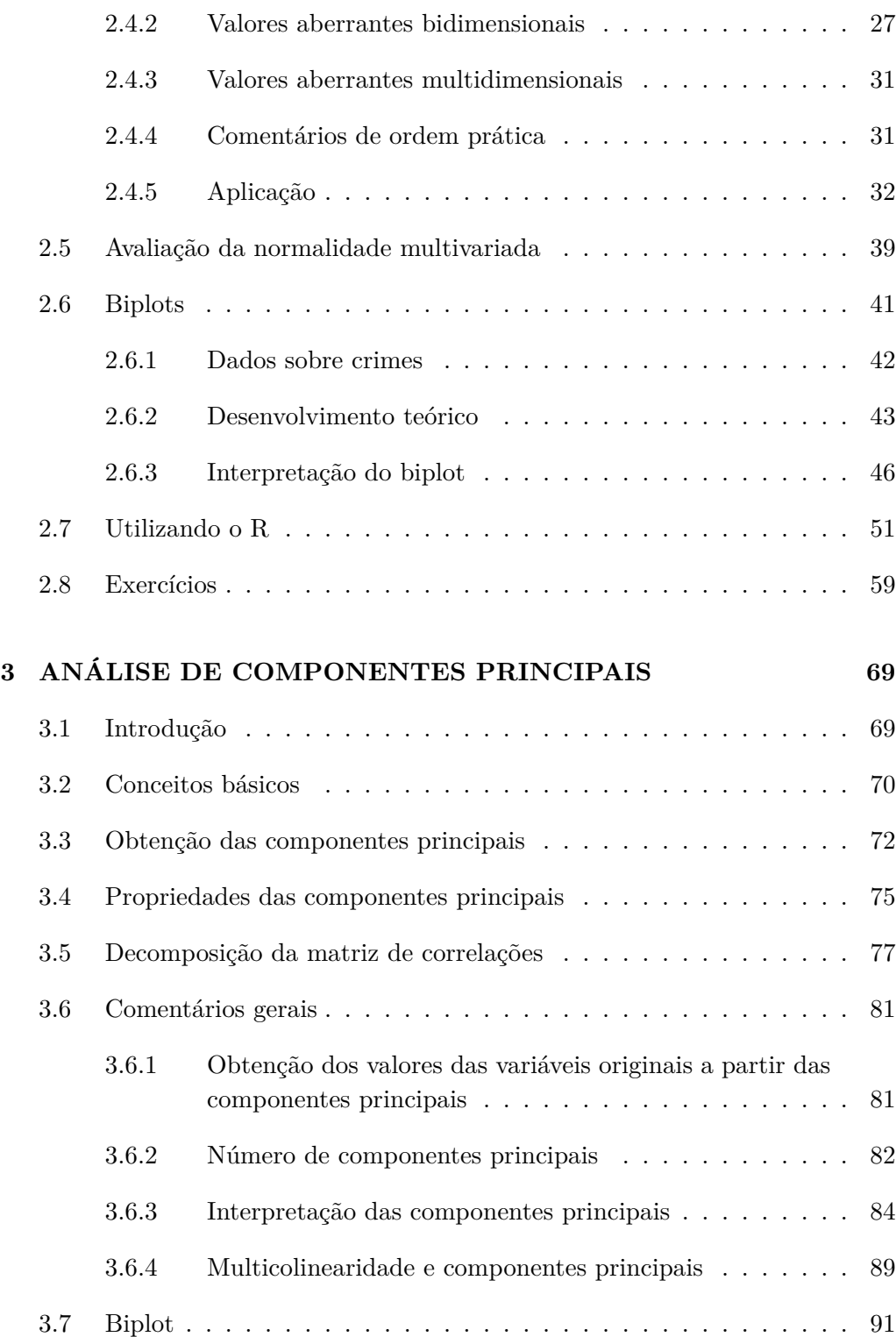

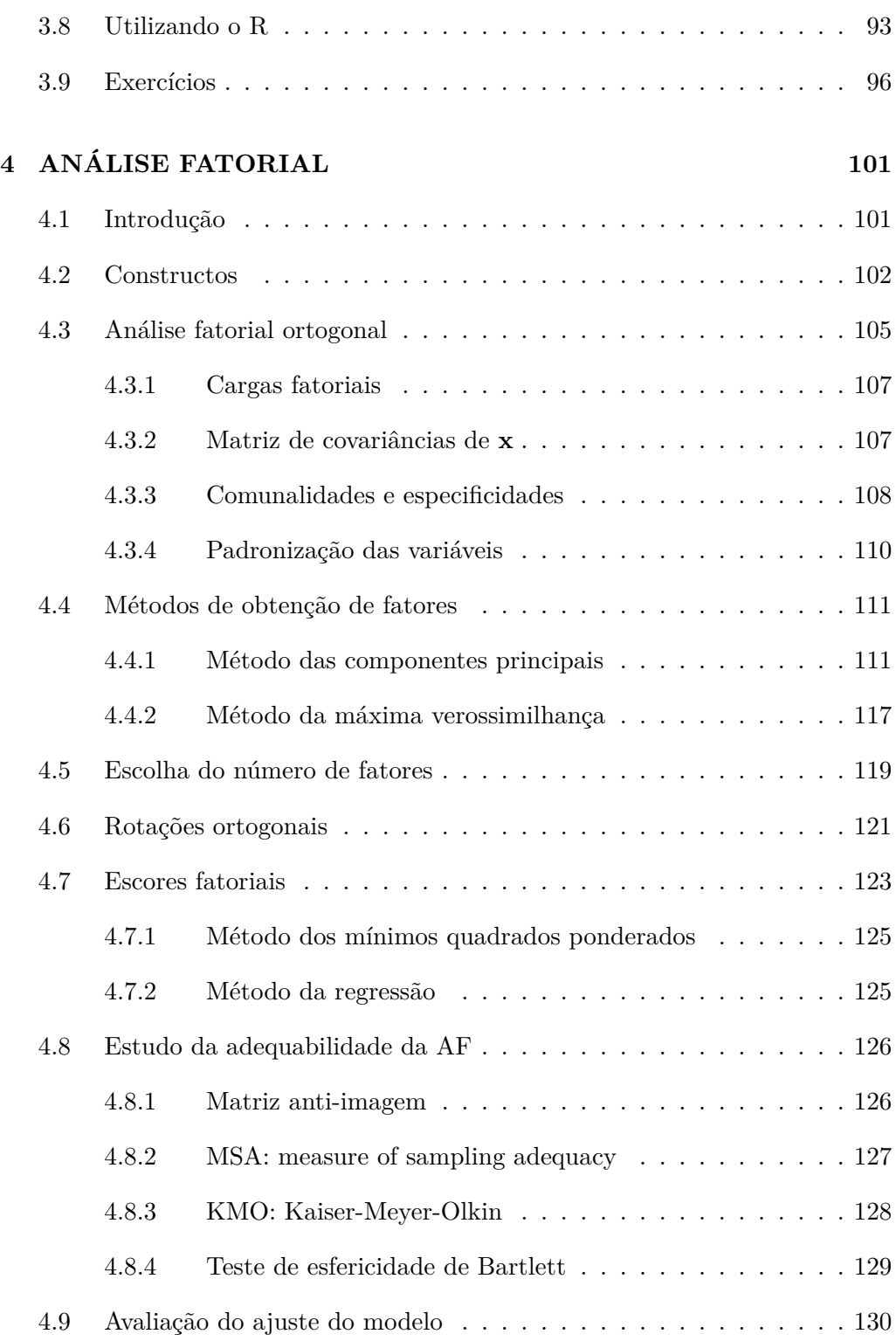

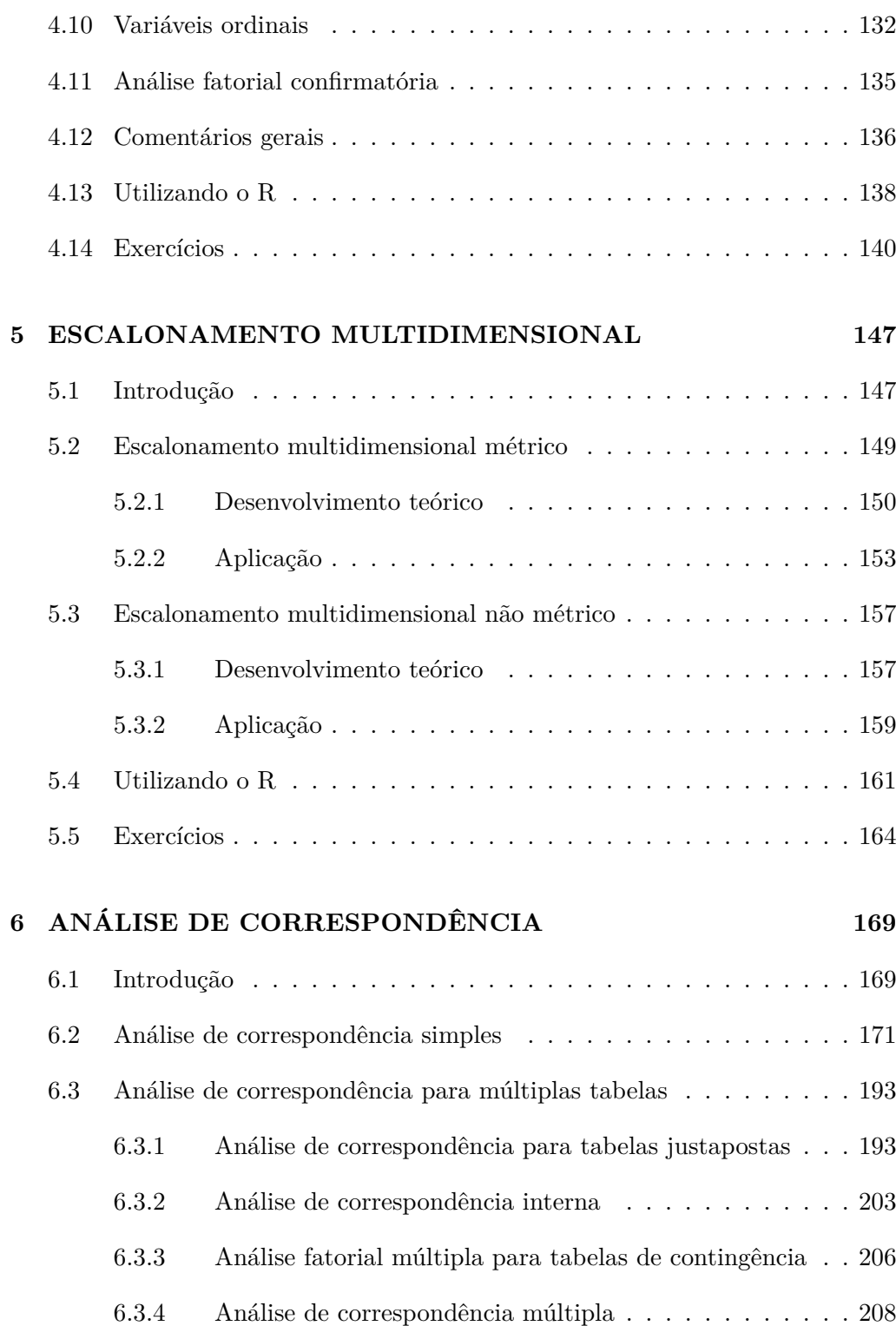

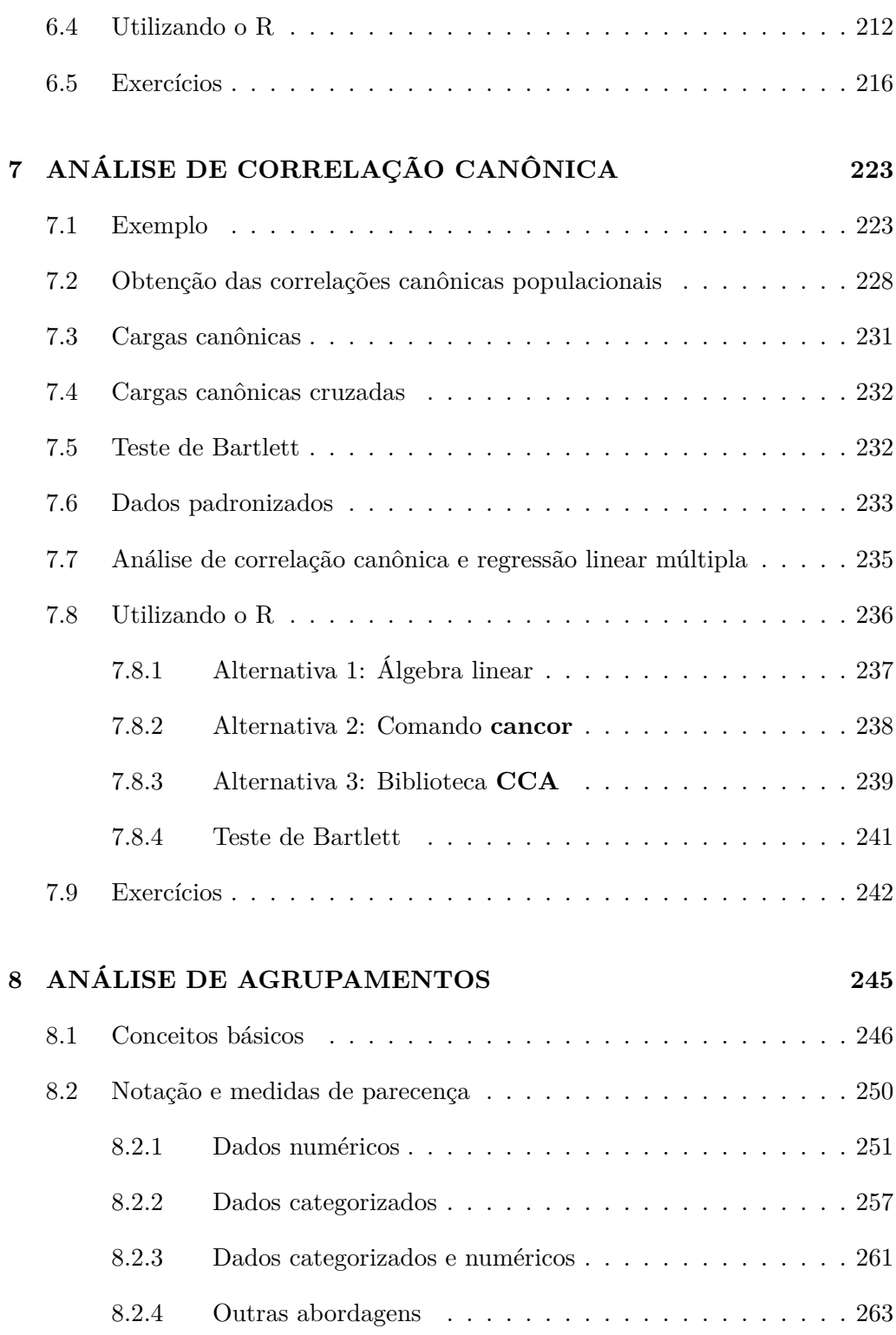

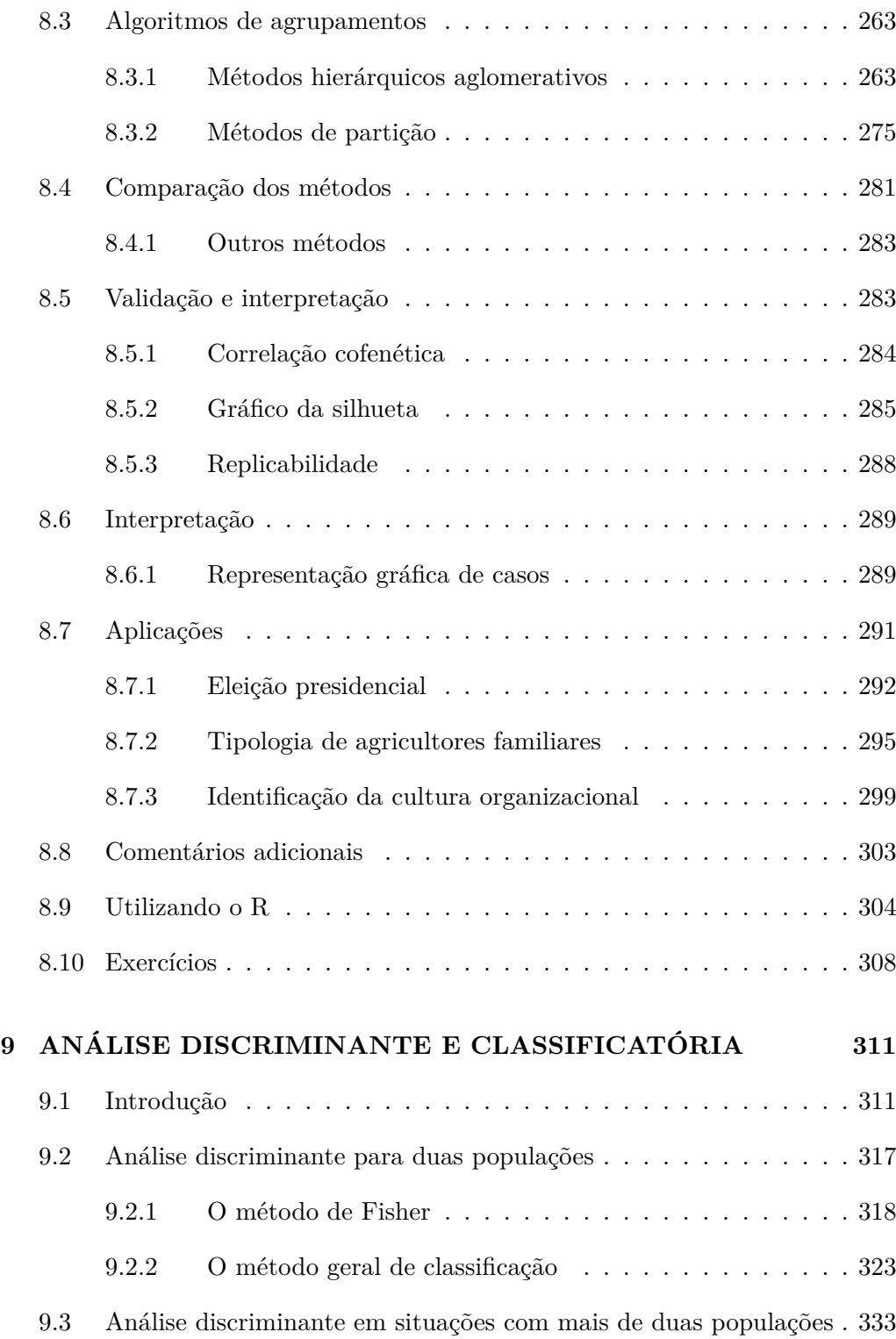

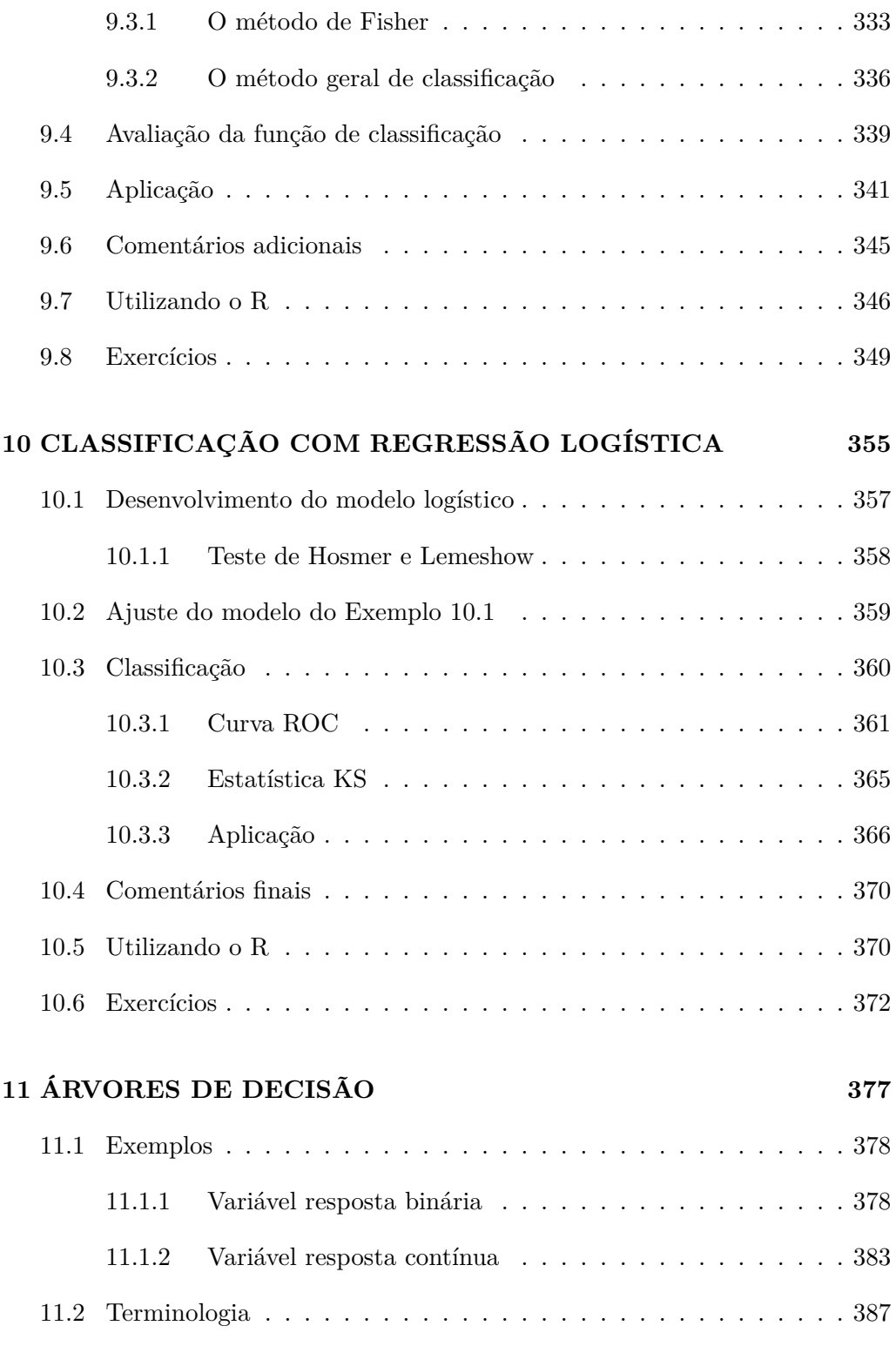

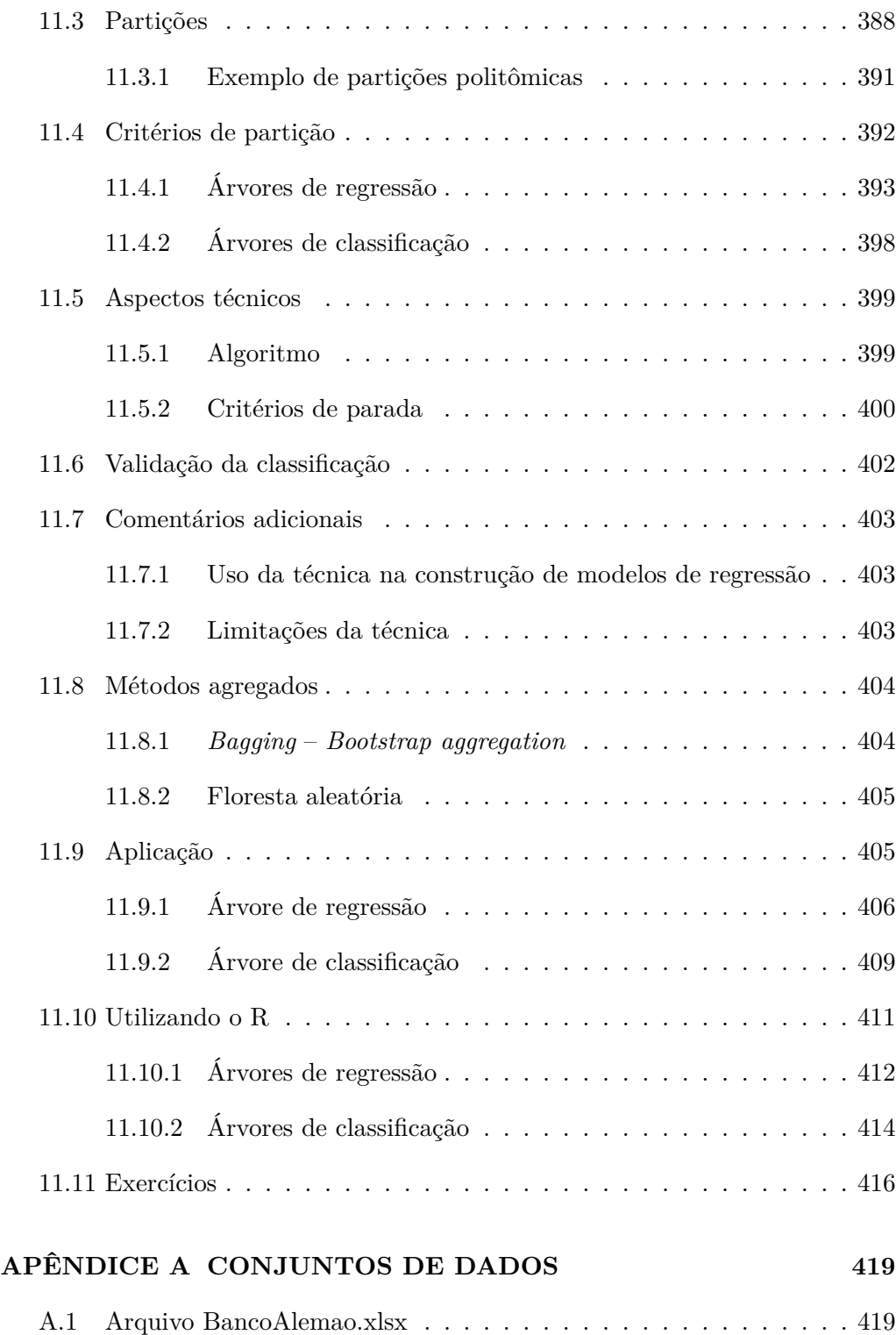

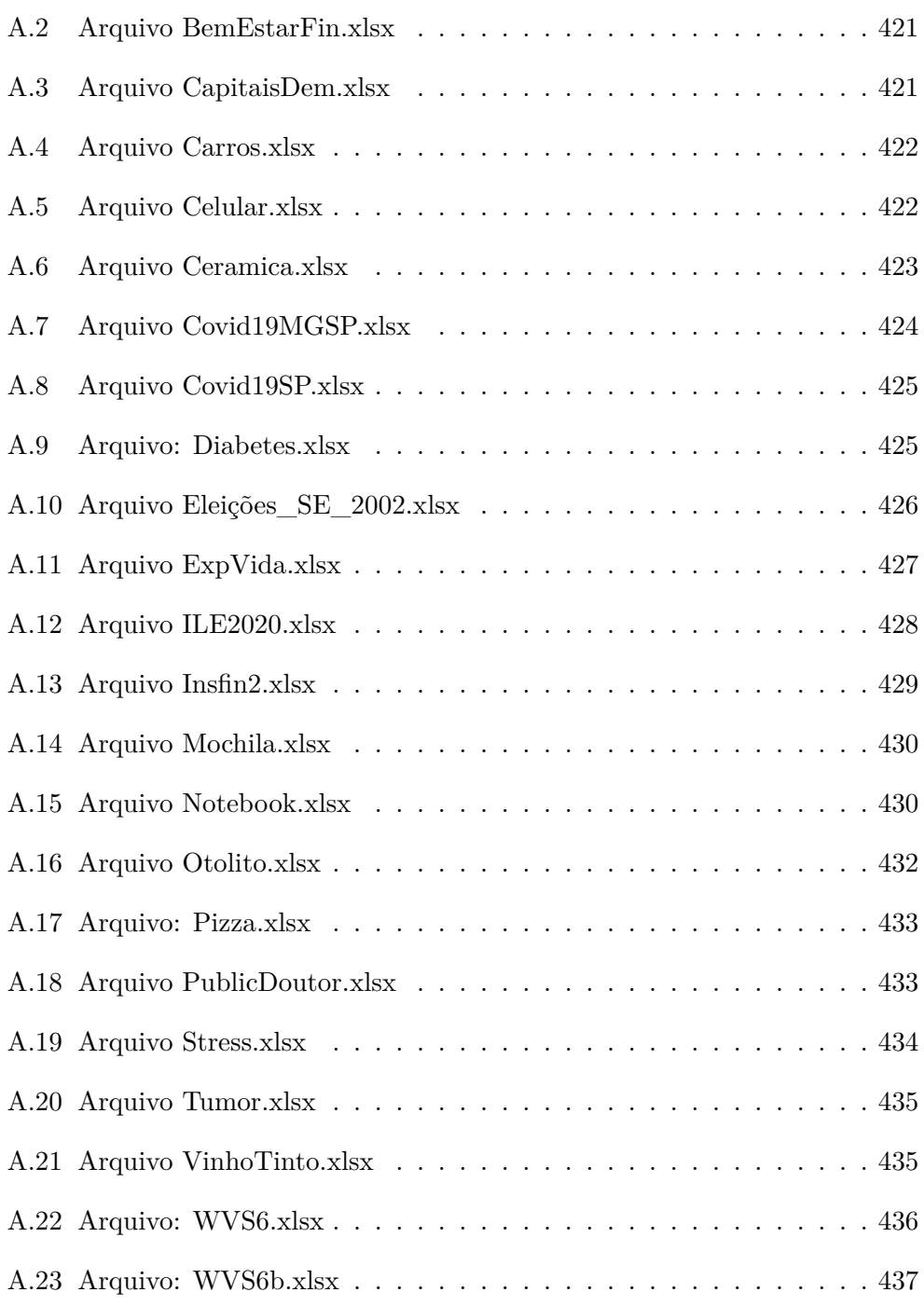

#### **APÊNDICE B TÓPICOS DE ÁLGEBRA LINEAR E ÁLGEBRA MATRICIAL 439**

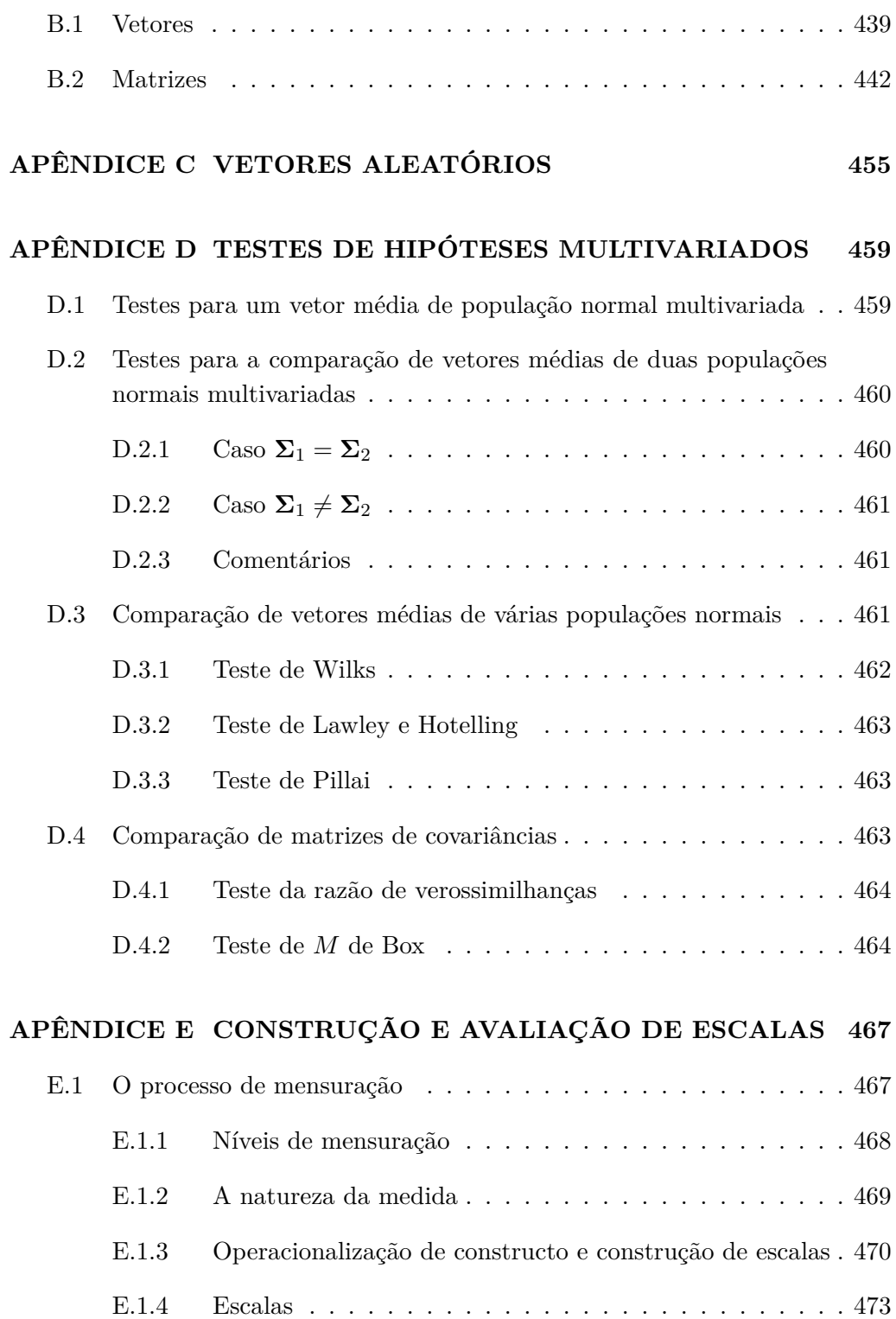

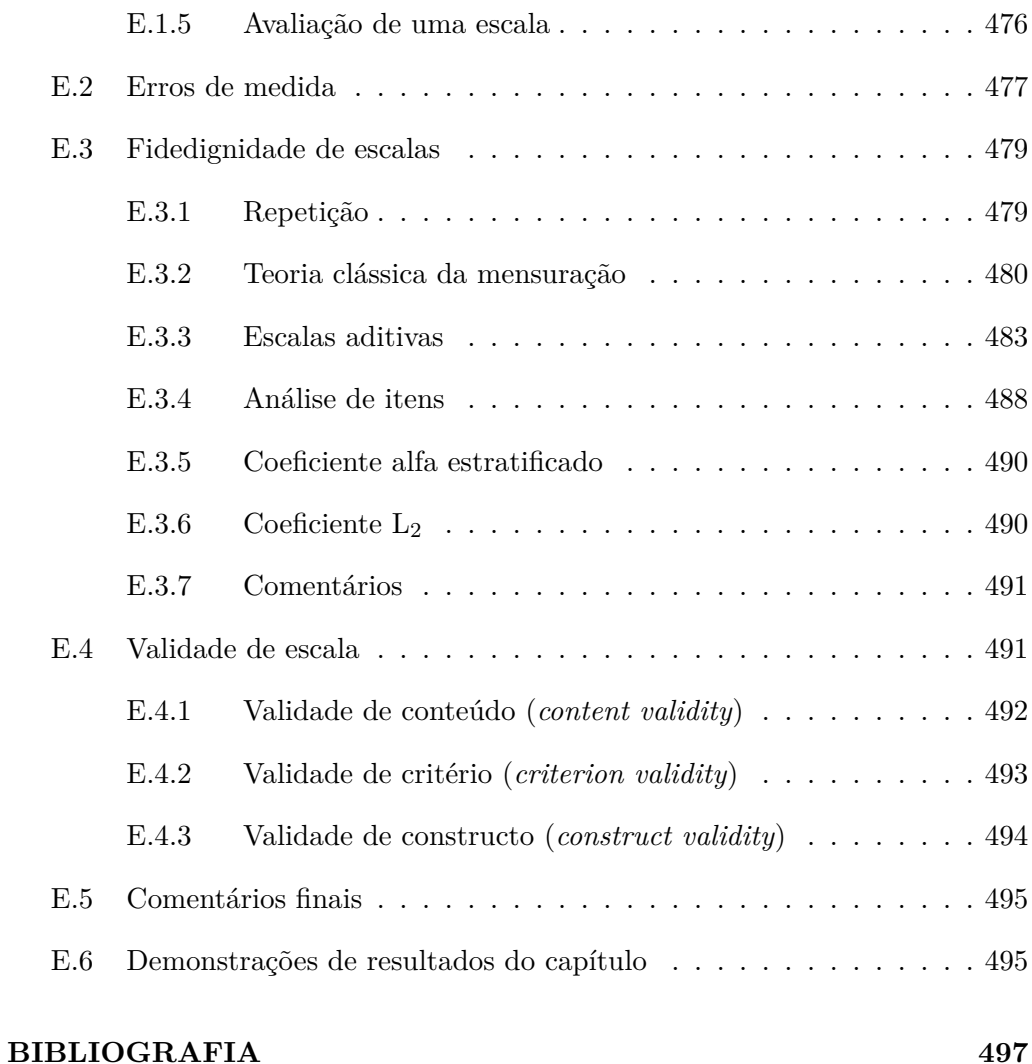

### **CAPÍTULO 1**

### **NOTAÇÕES, RESULTADOS BÁSICOS E CONVENÇÕES**

#### **1.1 Introdução**

Apresentamos neste capítulo a notação adotada e alguns resultados básicos de teoria das probabilidades.<sup>1</sup> O Exemplo 1.1 será utilizado na descrição de alguns resultados.

**Exemplo 1.1** *A Secretaria de Segurança Pública do Estado de São Paulo, para fins administrativos, divide o território em regiões. A Figura 1.1 apresenta como era essa segmentação territorial em 2002. A Tabela 1.1 mostra as taxas de delitos por 100.000 habitantes por região.*

#### **1.2 Notações e resultados básicos**

Admitimos a existência de *p* variáveis observadas para *n* indivíduos. Vetores e matrizes são representados em negrito; utilizamos letras minúsculas para vetores e maiúsculas para matrizes.

<sup>1</sup>Mais detalhes sobre os resultados podem ser encontrados em Johnson e Wichern (2007), Mardia, Kent e Bibby (1979) e Dillon e Goldstein (1984), por exemplo.

| Região        | Homicídio | Furto    | Roubo    | Roubo e furto |
|---------------|-----------|----------|----------|---------------|
|               | doloso    |          |          | de veículos   |
| <b>SJRP</b>   | 10,85     | 1.500,80 | 149,35   | 108,38        |
| RP            | 14,13     | 1.496,07 | 187,99   | 116,66        |
| Bauru         | 8,62      | 1.448,79 | 130,97   | 69,98         |
| Campinas      | 23,04     | 1.277,33 | 424,87   | 435,75        |
| Sorocaba      | 16,04     | 1.204,02 | 214,36   | 207,06        |
| <b>SP</b>     | 43,74     | 1.190,94 | 1.139,52 | 909,21        |
| <b>SJC</b>    | 25,39     | 1.292,91 | 358,39   | 268,24        |
| Santos        | 42,86     | 1.590,66 | 721,90   | 275,89        |
| <b>GSP</b>    | 42,55     | 797,16   | 520,73   | 602,63        |
| Média         | 25,25     | 1.310,96 | 427,56   | 332,64        |
| Desvio padrão | 14,36     | 239,48   | 330,76   | 275,01        |

Tabela 1.1: Taxa de delitos por 100.000 habitantes por divisão territorial das polícias do estado de São Paulo em 2002

Fonte: Secretaria de Segurança Pública do Estado de São Paulo.

http://www.ssp.sp.gov.br/estatisticas/criminais/.,

Acesso em 11 fev. 2003.

SJRP: São José do Rio Preto; Ribeirão Preto; São Paulo (capital);

SJC: São José dos Campos e GSP: Grande São Paulo, exceto SP.

Uma observação multivariada é representada por  $\mathbf{x} = (X_1, \ldots, X_p)^\top$ , no qual  $X_j, j = 1, \ldots, p$ , indicam as variáveis aleatórias consideradas no problema. Esse vetor é denominado vetor aleatório. Assumimos a existência de independência entre as observações de indivíduos diferentes.

Representamos uma matriz de dados por

$$
\mathbf{X} = \begin{pmatrix} x_{11} & x_{12} & \dots & x_{1p} \\ x_{21} & x_{22} & \dots & x_{2p} \\ \vdots & \vdots & \ddots & \vdots \\ x_{n1} & x_{n2} & \dots & x_{np} \end{pmatrix} = \begin{pmatrix} \mathbf{x}_1^\top \\ \mathbf{x}_2^\top \\ \vdots \\ \mathbf{x}_n^\top \end{pmatrix} = (\mathbf{x}_1, \mathbf{x}_2, \dots, \mathbf{x}_n)^\top,
$$

sendo  $x_{ij}$  o valor assumido pela variável  $X_j$ ,  $j = 1, \ldots, p$ , para o indivíduo *i*,  $i = 1, \ldots, n$  e  $\mathbf{x}_i = (x_{i1}, \ldots, x_{ip})^\top$  o vetor de observações para o indivíduo *i*.

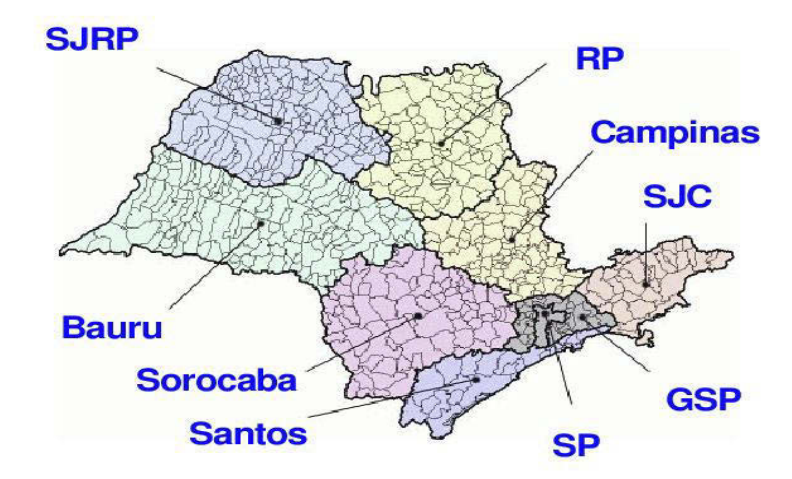

Figura 1.1: Divisão territorial das polícias do Estado de São Paulo em 2002 Fonte: http://www.ssp.sp.gov.br/estatisticas/criminais/. Acesso em: 11 fev. 2003.

Para o Exemplo 1.1, temos *X*1: Taxa de homicídios dolosos, *X*2: Taxa de furtos, *X*3: Taxa de roubos e *X*4: Taxa de roubos e furtos de veículos. Os dados relativos a SJRP são denotados por

 $\mathbf{x}_1 = (10,85 \quad 1.500,80 \quad 149,35 \quad 108,38)^\top$ 

Por fim, a matriz de dados é

$$
\mathbf{X} = \begin{pmatrix} 10,85 & 1.500,80 & 149,35 & 108,38 \\ 14,13 & 1.496,07 & 187,99 & 116,66 \\ 8,62 & 1.448,79 & 130,97 & 69,98 \\ 23,04 & 1.277,33 & 424,87 & 435,75 \\ 16,04 & 1.204,02 & 214,36 & 207,06 \\ 43,74 & 1.190,94 & 1.139,52 & 909,21 \\ 25,39 & 1.292,91 & 358,39 & 268,24 \\ 42,86 & 1.590,66 & 721,90 & 275,89 \\ 42,55 & 797,16 & 520,73 & 602,63 \end{pmatrix}.
$$
 (1.1)

 $\bf{Definição 1.1}$   $\; Seja\, \bf{A} = [a_{ij}] \;{} uma \;{} matrix \; de \;{} dimension \;{} (p \times p) \; e \; \bf{b} = (b_1, \ldots, b_p)^\top,$ *então*

a. Diag(**b**) =  $\sqrt{ }$  $\overline{\mathcal{L}}$ *b*<sup>1</sup> 0 *. . .* 0  $0 \t b_2 \t \ldots \t 0$ *. . . . . . . . . . . .*  $0 \quad 0 \quad \dots \quad b_p$  $\setminus$ *.*

b. diag( $\mathbf{A}$ ) =  $(a_{11}, a_{22}, \cdots, a_{pp})^{\top}$ .

c. *Considere b<sup>i</sup> ≥* 0 *e defina* **B** = Diag(**b**)*, então*

$$
\mathbf{B}^{1/2} = \mathrm{Diag}\left(\sqrt{b_1}, \ldots, \sqrt{b_p}\right),\,
$$

*se b*<sub>*i*</sub> > 0, então **B**<sup>−1/2</sup> =  $(B^{1/2})^{-1}$ . *O Resultado B.19, do Apêndice B*, *generaliza essa operação.*

**Definição 1.2** *Seja*  $\mathbf{x} = (X_1, \ldots, X_p)$ <sup> $\top$ </sup> um vetor aleatório com  $E(X_i) = \mu_i$ ,  $Var(X_i) = \sigma_i^2$ , Cov $(X_i, X_j) = \sigma_{ij}$  e Corr $(X_i, X_j) = \rho_{ij}$ , ,  $i, j = 1, ..., p$ . Defina

a. *Vetor média de*  $\mathbf{x}$ :  $\boldsymbol{\mu} = (\mu_1, \dots, \mu_p)$ <sup> $\top$ </sup>.

b. *Matriz de covariâncias de* **x***:*

$$
\mathbf{\Sigma} = \mathrm{E}\left[ (\mathbf{x} - \boldsymbol{\mu}) (\mathbf{x} - \boldsymbol{\mu})^{\top} \right] = \begin{pmatrix} \sigma_1^2 & \sigma_{12} & \cdots & \sigma_{1p} \\ \sigma_{21} & \sigma_2^2 & \cdots & \sigma_{2p} \\ \vdots & \vdots & \ddots & \vdots \\ \sigma_{p1} & \sigma_{p2} & \cdots & \sigma_p^2 \end{pmatrix},
$$

*em que*  $\sigma_{ij} = \sigma_{ji}$ , para  $i, j = 1, \ldots, p$ , ou seja,  $\Sigma$  é simétrica.

c. *Seja*  $V =$  $\sqrt{ }$  $\overline{\phantom{a}}$ *σ* 2 1 0 *· · ·* 0 0  $\sigma_2^2$   $\cdots$  0 *. . . . . . . . . . . .*  $0 \quad 0 \quad \cdots \quad \sigma_p^2$  $\setminus$  *, então a* **matriz de correlações** *de* **x** *é dada por*

$$
\boldsymbol{\rho} = \mathbf{V}^{-1/2} \boldsymbol{\Sigma} \mathbf{V}^{-1/2} = \begin{pmatrix} 1 & \rho_{12} & \cdots & \rho_{1p} \\ \rho_{21} & 1 & \cdots & \rho_{2p} \\ \vdots & \vdots & \ddots & \vdots \\ \rho_{p1} & \rho_{p2} & \cdots & 1 \end{pmatrix}
$$

*,*

*em que*  $\rho_{ij} = \rho_{ji}$ , para  $i, j = 1, \ldots, p$ , ou seja,  $\rho$  é simétrica. Consequente*mente,*

$$
\Sigma = \mathbf{V}^{1/2} \boldsymbol{\rho} \mathbf{V}^{1/2}.
$$

A seguir, apresentamos alguns resultados sobre esperança e covariância de vetores aleatórios.

**Resultado 1.1** *Sejam* **x** *e* **y** *vetores aleatórios de dimensão p com vetores médias*  $\boldsymbol{\mu}_x$  *e*  $\boldsymbol{\mu}_y$ *, respectivamente, e com* Cov(**x**) =  $\boldsymbol{\Sigma}_x$  *e* Cov(**y**) =  $\boldsymbol{\Sigma}_y$ *. Sejam* **a** *e* **b** *vetores de constantes de dimensão p e* **A** *uma matriz de constantes de dimensão (m × p). Então*

a. 
$$
E(\mathbf{a}^{\top}\mathbf{x} + \mathbf{b}^{\top}\mathbf{y}) = \mathbf{a}^{\top}\boldsymbol{\mu}_x + \mathbf{b}^{\top}\boldsymbol{\mu}_y
$$
.

b. Cov  $(\mathbf{A}\mathbf{x}) = \mathbf{A}\mathbf{\Sigma}_x\mathbf{A}^\top$ .

**Resultado 1.2** *: Seja*  $\mathbf{x} = (X_1, \ldots, X_p)^\top$  *um vetor aleatório com*  $E(X_i) = \mu_i$ ,  $Var(X_i) = \sigma_i^2$ ,  $i = 1, \ldots, p$ *. Defina*  $Z_i = (X_i - \mu_i)/\sigma_i$ , uma variável padronizada *construída a partir de*  $X_i$ ,  $e \mathbf{z} = (Z_1, \ldots, Z_p)$ <sup> $\top$ </sup>. Então

- a. **z** = **V***−*1*/*<sup>2</sup> (**x** *− µ*)*, sendo* **V** *dada na Definição 1.2.*
- b.  $E(Z_i) = 0$  *e, consequentemente,*  $E(\mathbf{z}) = (0, \ldots, 0)^T = \mathbf{0}_p$ *, vetor nulo.*
- c.  $Var(Z_i) = 1$  *e*  $Cov(\mathbf{z}) = \boldsymbol{\rho}$ .

**Prova do item c:** Do item *a*, temos Cov(**z**) = Cov  $(\mathbf{V}^{-1/2}(\mathbf{x} - \boldsymbol{\mu}))$ . Aplicando o item *b* do Resultado 1.1, vem que Cov(**z**) = **V***−*1*/*2Cov (**x**) **V***−*1*/*<sup>2</sup> = *ρ.◦*

### **1.3 Resultados básicos da distribuição normal multivariada**

**Definição 1.3** *Dizemos que um vetor aleatório p-dimensional* **x** *segue uma distribuição normal multivariada com vetor média µ e matriz de covariâncias* **Σ***, positiva definida, se sua função densidade de probabilidade for dada por*

$$
p(\mathbf{x}; \boldsymbol{\mu}, \boldsymbol{\Sigma}) = \frac{1}{(2\pi)^{p/2} |\boldsymbol{\Sigma}|^{1/2}} \exp \left\{-\frac{1}{2}(\mathbf{x} - \boldsymbol{\mu})^{\top} \boldsymbol{\Sigma}^{-1}(\mathbf{x} - \boldsymbol{\mu})\right\}.
$$

*Denota-se*  $\mathbf{x} \sim N_p(\boldsymbol{\mu}; \boldsymbol{\Sigma})$ *.* 

**Resultado 1.3** *Seja* **x** *∼ N<sup>p</sup>* (*µ*; **Σ**)*,* **a** *um vetor p-dimensional de constantes e* **A** *uma matriz de dimensão (m × p) de constantes, então*

 $\mathbf{a}.\ \mathbf{a}^\top\mathbf{x} \sim N\left(\mathbf{a}^\top\boldsymbol{\mu};\mathbf{a}^\top\boldsymbol{\Sigma}\mathbf{a}\right).$ b.  $\mathbf{x} + \mathbf{a} \sim N_p(\boldsymbol{\mu} + \mathbf{a}; \boldsymbol{\Sigma}).$  $\mathbf{c.} \ \mathbf{A}\mathbf{x} \sim N_m\left(\mathbf{A}\boldsymbol{\mu};\mathbf{A}\boldsymbol{\Sigma}\mathbf{A}^\top\right).$ 

 $\textbf{Resultado 1.4} \ \textit{Seja}\ \textbf{x} = \left( \textbf{x}_1^\top, \textbf{x}_2^\top \right)^\top, \ \textit{com}\ \textbf{x}_1, \ \textbf{x}_2 \ \textit{de dimension}\ \left( m \times 1 \right) \textit{e} \ \left( q \times 1 \right),$ *respectivamente e*  $p = m + q$ *. Assuma que*  $\mathbf{x} \sim N_p(\boldsymbol{\mu}; \boldsymbol{\Sigma})$ *, com* 

$$
\boldsymbol{\mu} = \begin{pmatrix} \boldsymbol{\mu}_1 \\ \boldsymbol{\mu}_2 \end{pmatrix} \quad \boldsymbol{\Sigma} = \begin{pmatrix} \boldsymbol{\Sigma}_{11} & \boldsymbol{\Sigma}_{12} \\ \boldsymbol{\Sigma}_{21} & \boldsymbol{\Sigma}_{22} \end{pmatrix},
$$

*sendo que*  $\mu_1$ ,  $\mu_2$ , Cov( $\mathbf{x}_1$ ) =  $\Sigma_{11}$ , Cov( $\mathbf{x}_2$ ) =  $\Sigma_{22}$  e  $\Sigma_{12}$  =  $\Sigma_{21}^{\perp}$  *são, respectivamente, de dimensão (m ×* 1)*, (q ×* 1*), (m × m), (q × q) e (m × q), então*

- $a.$  **x**<sub>1</sub>  $\sim N_m (\mu_1; \Sigma_{11})$   $e \mathbf{x}_2 \sim N_q (\mu_2; \Sigma_{22})$ .
- b. **x**<sub>1</sub> *e* **x**<sub>2</sub> *são independentes se e somente se*  $\Sigma_{12} = 0$ *.*
- c. *A distribuição condicional de* **x**<sup>1</sup> *dado* **x**<sup>2</sup> = **a** *é normal m-variada com*

$$
E(\mathbf{x}_1|\mathbf{x}_2 = \mathbf{a}) = \boldsymbol{\mu}_1 + \boldsymbol{\Sigma}_{12}\boldsymbol{\Sigma}_{22}^{-1}(\mathbf{a} - \boldsymbol{\mu}_2)
$$

$$
Cov(\mathbf{x}_1|\mathbf{x}_2 = \mathbf{a}) = \boldsymbol{\Sigma}_{11} - \boldsymbol{\Sigma}_{12}\boldsymbol{\Sigma}_{22}^{-1}\boldsymbol{\Sigma}_{21}.
$$

**Resultado 1.5** *Se*  $\mathbf{x} \sim N_p(\boldsymbol{\mu}, \boldsymbol{\Sigma})$ *, com*  $|\boldsymbol{\Sigma}| > 0$ *, então* 

- a.  $({\bf x} {\boldsymbol \mu})^{\top} {\bf \Sigma}^{-1} ({\bf x} {\boldsymbol \mu}) \sim \chi_p^2$ .
- b. *Sejam*  $\mathbf{a}_i \in \lambda_i$ ,  $i = 1, \ldots, p$ , respectivamente, os autovetores normalizados e os *autovalores de* **Σ***, com λ*<sup>1</sup> *≥ . . . ≥ λp, então as curvas de nível da função densidade de probabilidade de* **x** *são hiperelipsoides satisfazendo*

$$
(\mathbf{x} - \boldsymbol{\mu})^{\top} \boldsymbol{\Sigma}^{-1} (\mathbf{x} - \boldsymbol{\mu}) = k^2,
$$

*com centro em*  $\mu$  *e eixos dados por*  $\pm k\sqrt{\lambda_i}a_i$ *.* 

#### **1.3.1 Distribuição normal bivariada**

Ao tomarmos *p* = 2 temos a distribuição normal bivariada, cuja função densidade de probabilidade pode ser escrita como

$$
p(\mathbf{x}; \boldsymbol{\mu}, \boldsymbol{\Sigma}) = \frac{1}{2\pi \sigma_1 \sigma_2 \sqrt{1 - \rho^2}} \\
\exp\left\{-\frac{1}{2(1 - \rho^2)} \left[ \left(\frac{x_1 - \mu_1}{\sigma_1}\right)^2 - 2\rho \frac{(x_1 - \mu_1)(x_2 - \mu_2)}{\sigma_1 \sigma_2} + \left(\frac{x_2 - \mu_2}{\sigma_2}\right)^2 \right] \right\},
$$

na qual,  $\rho = \text{Corr}(X_1, X_2)$ . Em particular,

$$
\begin{aligned} \mathcal{E}\left(X_1|X_2=x_2\right) &= \mu_1 + \beta_1\left(x_2 - \mu_2\right), & \text{Var}\left(X_1|X_2=x_2\right) &= \sigma_1^2\left(1 - \rho^2\right), \\ \mathcal{E}\left(X_2|X_1=x_1\right) &= \mu_2 + \beta_2\left(x_1 - \mu_1\right), & \text{Var}\left(X_2|X_1=x_1\right) &= \sigma_2^2\left(1 - \rho^2\right), \end{aligned} \tag{1.2}
$$

com

$$
\beta_1 = \rho \frac{\sigma_1}{\sigma_2} \quad e \quad \beta_2 = \rho \frac{\sigma_2}{\sigma_1}.
$$

Na Figura 1.2 são apresentados os gráficos da função densidade de probabilidade e respectivas curvas de nível, de distribuições normais bivariadas com vetor média nulo. As curvas de nível são figuras concêntricas com centro em *µ* = **0**. Além disso,

- a. Os dois primeiros conjuntos de gráficos trazem situações em que a correlação entre as variáveis é nula; no primeiro caso, as curvas de nível são círculos e, no segundo, pelo fato de as variâncias serem diferentes, essas curvas são elipses, cujos eixos coincidem com os eixos cartesianos. Caso o vetor média não fosse nulo, esses eixos seriam paralelos aos cartesianos com intersecção no vetor média.
- b. Nos dois últimos conjuntos de gráficos, a correlação entre as variáveis é diferente de zero. As curvas de nível são elipses cujos eixos coincidem com as esperanças condicionais definidas no Resultado C.3 do Apêndice C. À medida que a correlação se afasta de zero, as elipses tendem a ficar mais estreitas.

Resultados adicionais sobre álgebra matricial e vetores aleatórios são apresentados no Apêndice B.

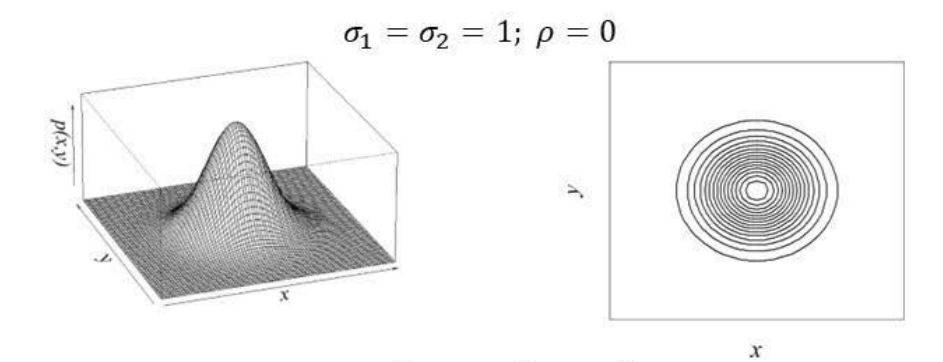

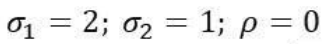

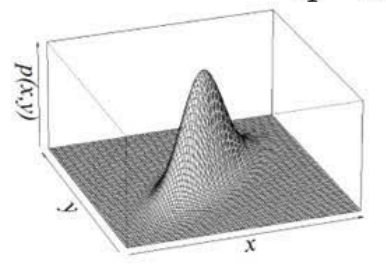

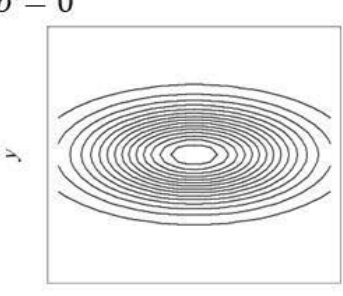

$$
x \\
$$

 $\boldsymbol{\chi}$ 

 $\sigma_1 = \sigma_2 = 1; \ \rho = 0.8$ 

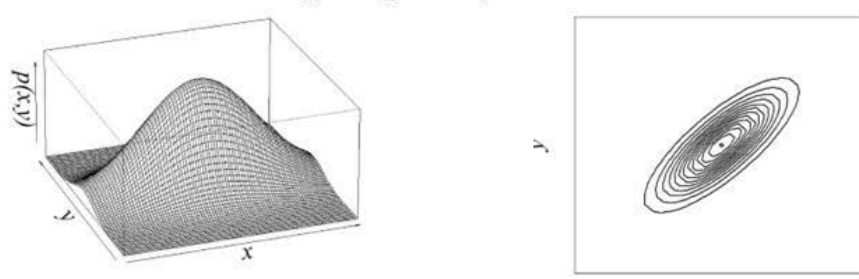

 $\sigma_1 = \sigma_2 = 1; \ \rho = -0.8$ 

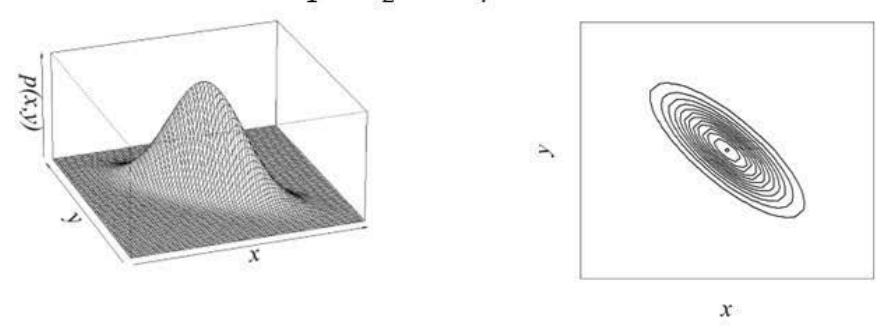

Figura 1.2: Funções densidade de probabilidade e curvas de nível de distribuições normais bivariadas com vetor média nulo

### **MÉTODOS MULTIVARIADOS DE ANÁLISE ESTATÍSTICA**

#### **Rinaldo Artes**

Professor titular do Insper Instituto de Ensino e Pesquisa, doutor em Estatística pelo Instituto de Matemática e Estatística da Universidade de São Paulo (IME-USP), na modalidade sanduíche (IME-USP/ Universidade de British Columbia). Foi secretário da Associação Brasileira de Estatística no biênio 2006–2008 e diretor de pós-graduação stricto sensu e pesquisa do Insper (2009- –2012). Possui interesses na área de modelagem estatística, análise multivariada, dados circulares e metodologia de pesquisa quantitativa.

#### **Lúcia Pereira Barroso**

Professora associada do Instituto de Matemática e Estatística da Universidade de São Paulo (IME-USP), possui mestrado em Estatística pelo IME–USP e doutorado sanduíche pelo IME–USP (London School of Economics). Foi presidente da Associação Brasileira de Estatística (2004–2006) e vice-presidente do IASS International Association of Survey Statisticians (2019–2021). Atuou como editora responsável na Revista Brasileira de Estatística e também como editora executiva do Brazilian Journal of Probability and Statistics. Foi presidente da comissão de graduação e coordenadora do bacharelado em Estatística do IME–USP. Dentre as suas áreas de interesse estão a análise multivariada, modelos de regressão e inferência estatística.

#### **Sobre o livro**

O livro reúne técnicas que permitem a segmentação de dados, o entendimento da estrutura de dependência de um conjunto de variáveis, a classificação de indivíduos em diferentes populações e a representação de um grande volume de variáveis em um espaço de menor dimensão. As técnicas são apresentadas por meio de exemplos, buscando conciliar aspectos teóricos e aplicados. Leitores sem forte formação matemática podem se beneficiar desse farto material, de forma que evitem as demonstrações, privilegiando a compreensão sobre como cada técnica opera e em que condições pode ser utilizada. Ao final de cada capítulo são apresentados códigos em linguagem R para a obtenção das análises demonstradas.

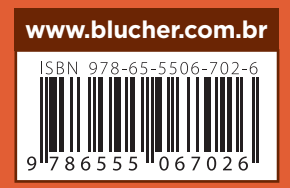

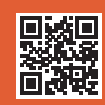

PROJETO FISHER

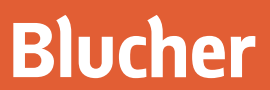

 $0.6$ 

 $0<sub>4</sub>$ 

 $0<sub>2</sub>$ 

 $\Omega$ 

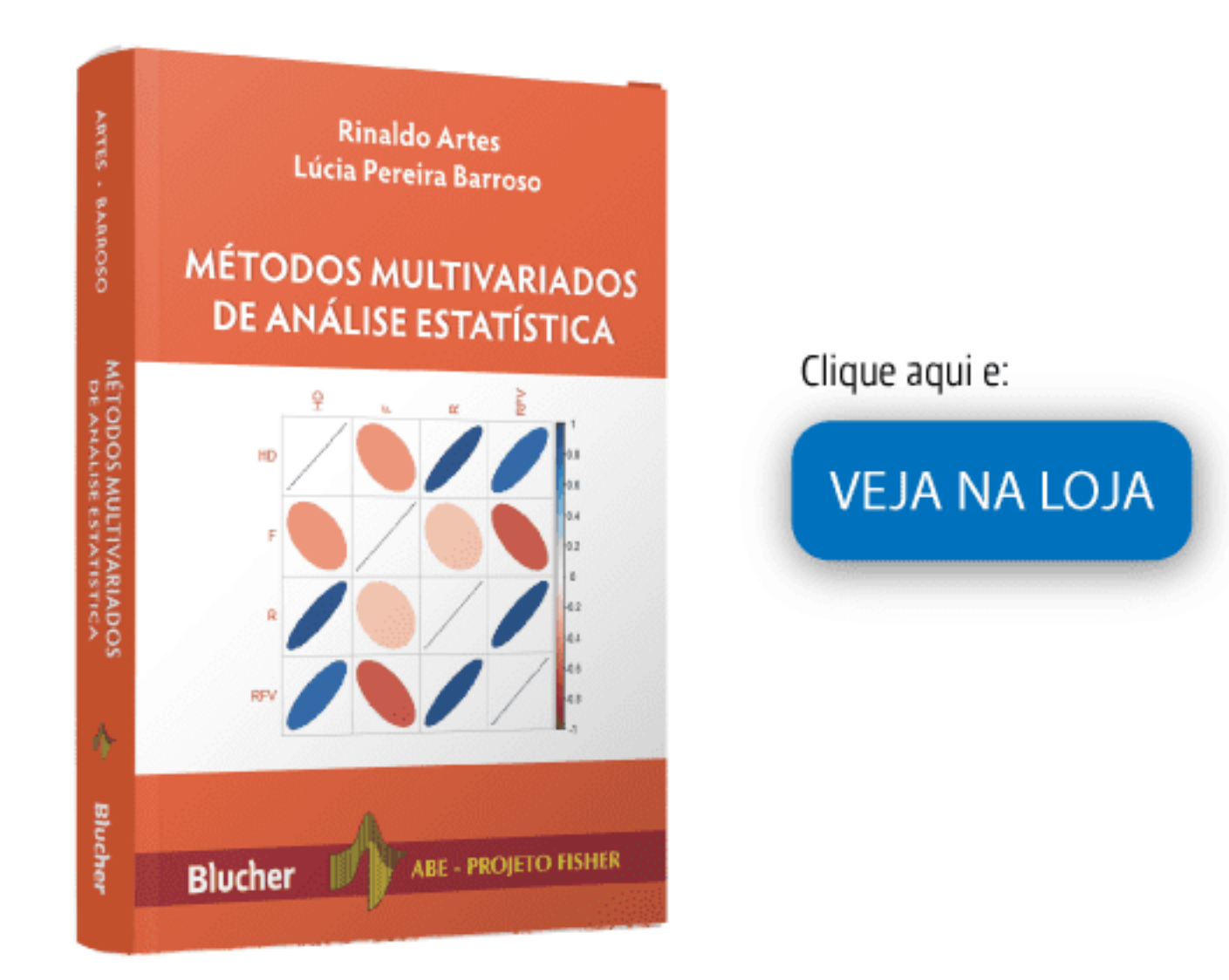

### Métodos multivariados de análise estatística

Rinaldo Artes, Lúcia Pereira Barroso ISBN: 9786555067026 Páginas: 534 Formato: 17 x 24 cm Ano de Publicação: 2023